## **Semantic Web**

 **The Semantic Web** is an extension of the current Web in which information is given well-defined meaning, better enabling computers and people to work in cooperation. The mix of content on the Web has been shifting from exclusively human-oriented content to more and more data content. The Semantic Web brings to the Web the idea of having data defined and linked in a way that it can be used for more effective discovery, automation, integration, and reuse across various applications. For the Web to reach its full potential, it must evolve into a Semantic Web, providing a universally accessible platform that allows data to be shared and processed by automated tools as well as by people. The Semantic Web is an initiative of the World Wide Web Consortium (W3C), with the goal of extending the current Web to facilitate Web automation, universally accessible content, and the 'Web of Trust'. (**http://www.w3.org/2001/sw/Activity**)

Corso di Gestione della Conoscenza - Massimo Ruffolo - Semantic Webb and  $\frac{1}{2}$ 

## **Semantic Web**

### **Perchè il Semantic Web**

- **Ricerca dell'informazione**. Oggi esistono motori di ricerca basati sui principi dell'Information Retrieval (Google, Altavista, Lycos), cataloghi aggiornati manualmente (Yahoo)
- **Estrazione di informazione**. Operata da esseri umani gli unici in grado di usare un approccio semantico, e da agenti software (web wrapper) che usano approcci sintattici
- **Manutenzione delle informazioni**. Aggiornamento di sorgenti testuali
- **Generazione automatica di documenti**. Pagine web i cui contenuti rispondono alle specifiche esigenze di un utente.

## **Semantic Web**

 Nella visione di **Tim Berners-Lee**, il **Web Semantico** è un'architettura strutturata su almeno quattro livelli:

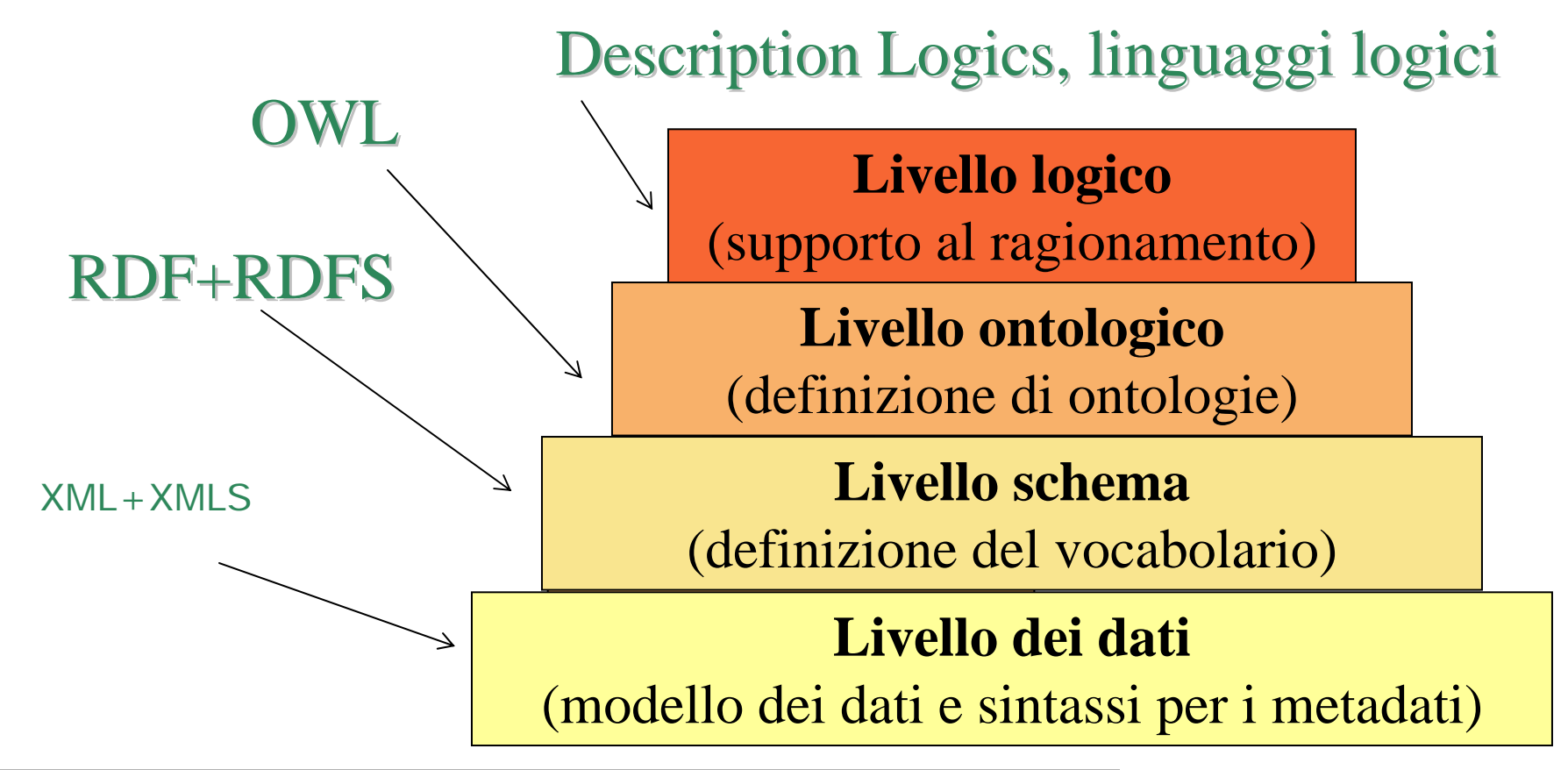

Corso di Gestione della Conoscenza - Massimo Ruffolo - Semantic Web $\mathbf b$  3

# **Semantic Web: panoramica sui linguaggi**

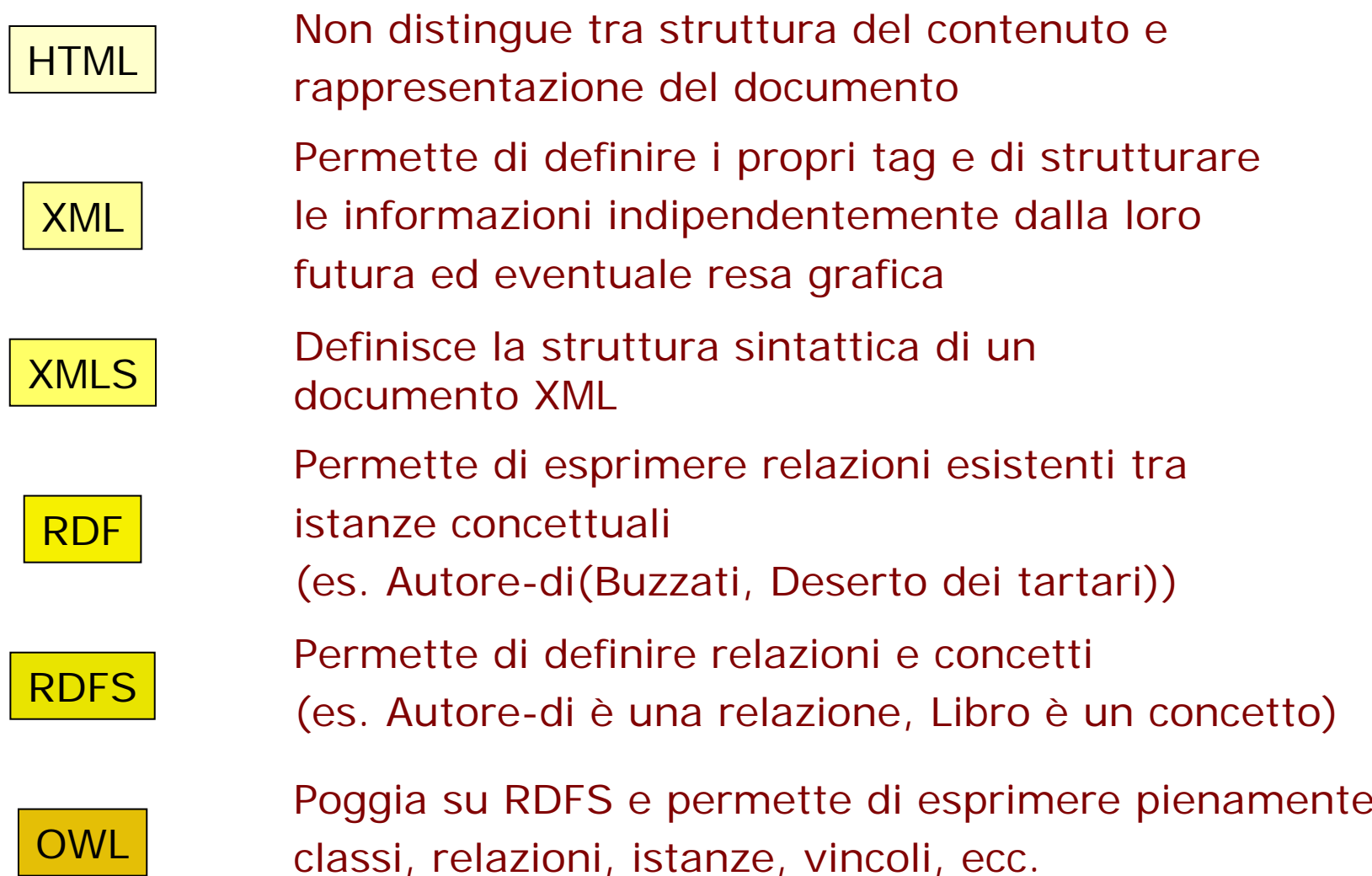

# **Semantic Web: OWL classi**

■ E' possibile esprimere una classe come sottoclasse

 $\langle$  owl: Class rdf:  $ID = "Figure"$ <**rdfs:subClassOf** rdf:resource="#CorsoDAcqua"/> </owl:Class>

 E' possibile definire una sottoclasse esprimendo delle restrizioni rispetto a un'altra classe:

<rdfs:subClassOf rdf:ID="Fiume"><**owl:Restriction**><owl:onProperty rdf:resource="#sfocia"/> <owl:allValuesFrom rdf:resource="#Mare"/></owl:Restriction></rdfs:subClassOf>

## **Semantic Web: OWL classi**

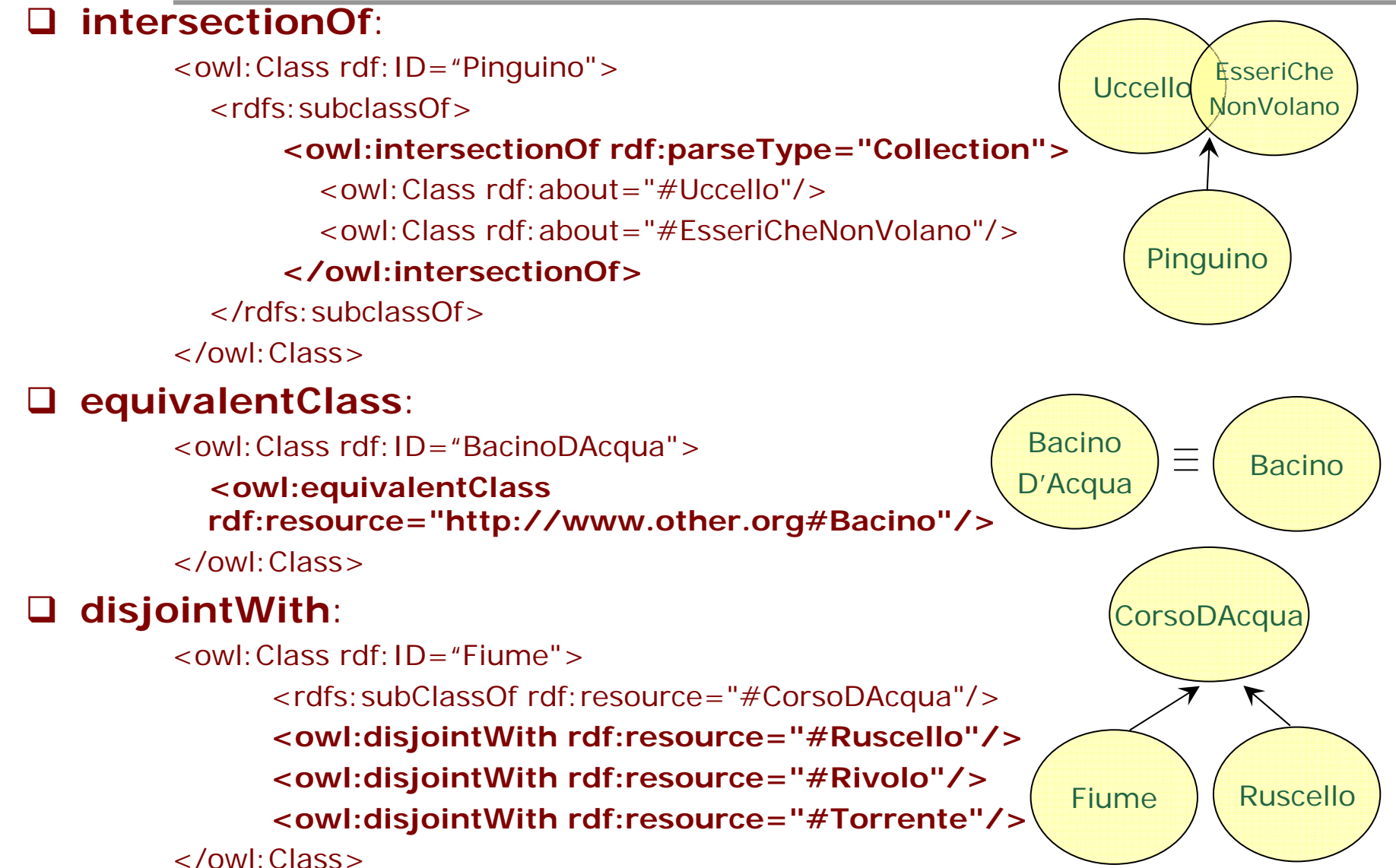

Corso di Gestione della Conoscenza - Massimo Ruffolo - Semantic Webb  $\sim$  6

# **Semantic Web: OWL classi**

#### **II unionOf**:

<owl:Class rdf:ID="Organismo"> <rdfs:subclassOf>

**<owl:unionOf rdf:parseType="Collection">**

<owl:Class rdf:about="#Animale"/><owl:Class rdf:about="#Vegetale"/>

#### **</owl:intersectionOf>**

</rdfs:subclassOf>

</owl:Class>

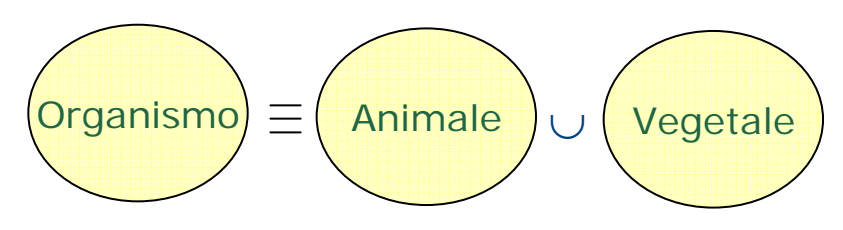

### **oneOf** (definizione estensionale di classe):

<owl:Class rdf:ID="Continente"><rdfs:subClassOf rdf:resource="#Regione"/> **<owl:oneOf rdf:parseType="Collection">** <geo:Continente rdf:about="http://www.asia.org"/> <geo:Continente rdf:about="http://www.australia.org"/> <geo:Continente rdf:about="http://www.europa.org"/> <geo:Continente rdf:about="http://www.america.org"/> <geo:Continente rdf:about="http://www.africa.org"/> **</owl:oneOf>**</owl:Class>

#### $\Box$ **complementOf**:

<owl:Class rdf:ID="Artefatto"><rdfs:subClassOf rdf:resource="#Oggetto"/> **<owl:complementOf rdf:resource="#OggettoNaturale"/>** </owl:Class>

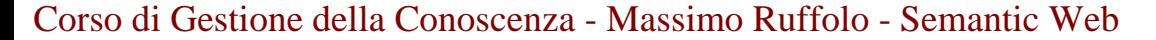

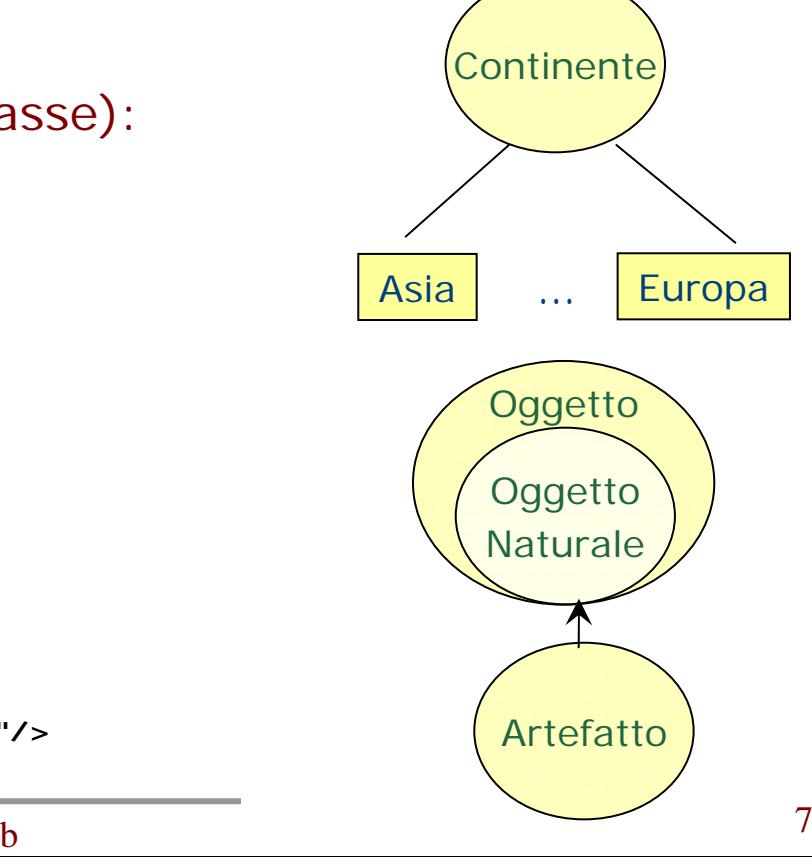

## **Semantic Web: OWL proprietà**

#### $\Box$ Due tipi di proprietà:

– **owl:ObjectProperty** è la classe di proprietà che hanno come valore un oggetto istanza di una classe

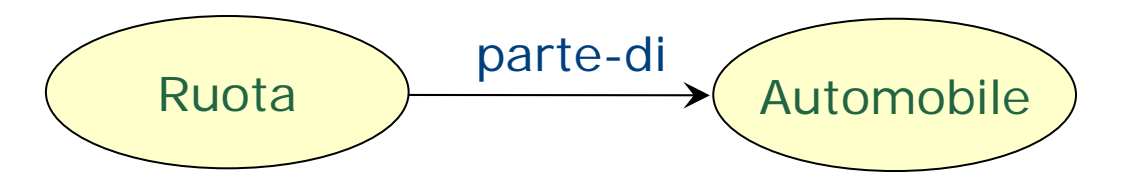

– **owl:DatatypeProperty** è la classe di proprietà che hanno come valore un dato di tipo semplice o strutturato (rdfs:Literal o XML Schema built-in datatype)

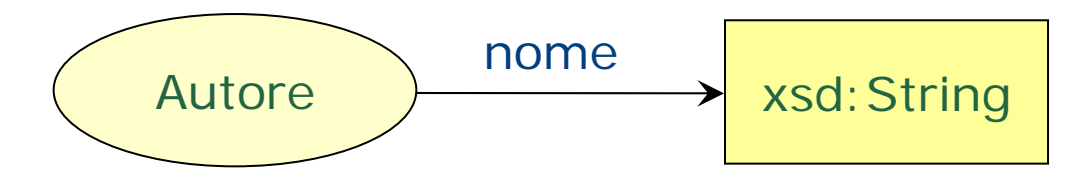

# **Semantic Web: OWL cardinalitàdelle proprietà**

• E' possibile restringere la cardinalità delle proprietà con: owl:minCardinality owl:maxCardinality

 $\bullet$ Esempio:

```
<owl:Class rdf:ID="Automobile">
```
<rdfs:subClassOf rdf:resource="Veicolo"/><rdfs:subClassOf>

#### <**owl:Restriction**>

<sup>&</sup>lt;**owl:onProperty** rdf:resource="#ha-parte"/>

#### <sup>&</sup>lt;**owl:minCardinality**

rdf:datatype="&xsd;nonNegativeInteger">4</owl:minCardin ality>

#### <sup>&</sup>lt;**owl:maxCardinality**

rdf:datatype="&xsd;nonNegativeInteger">4</owl:minCardin ality>

</owl:Restriction>

```
</rdfs:subClassOf>
```
</owl:Class>

## **Semantic Web: OWL istanze**

 $\Box$  Si istanzia creando un tag con il nome della classe: <Fiume rdf:ID="Tevere"/>

 $\sqcup$  Si lega l'istanza ad altre istanze mediante le ObjectProperty definite:

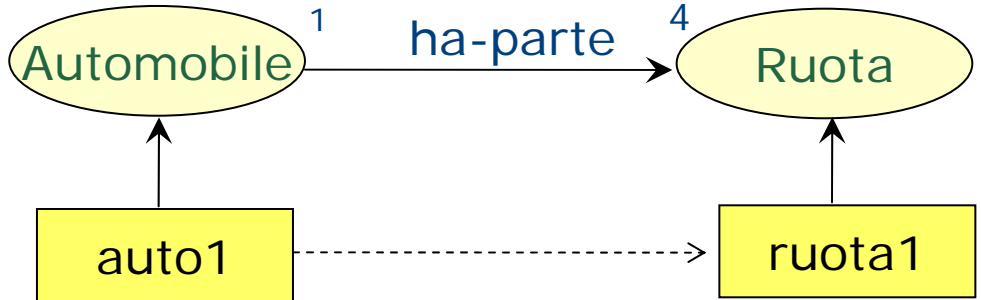

 $\leq$ Ruota rdf:ID="ruota1"> <Automobile rdf:ID="auto1"><ha-parte rdf:resource="#ruota1"/> </Automobile>

## **Semantic Web: OWL espressività**

- **OWL Full**: piena espressività
- **OWL DL**: la stessa espressività delle Description Logics
	- No metaclassi (classe di una classe)
	- Non è possibile restringere la cardinalità di proprietà transitive

### **OWL Lite**:

- owl:minCardinality o owl:maxCardinality.
- I soli valori consentiti sono per owl:cardinality sono 0 e 1.
- Non sono disponibili owl:hasValue, owl:disjointWith, owl:one of, owl:complementOf, owl:unionOf.

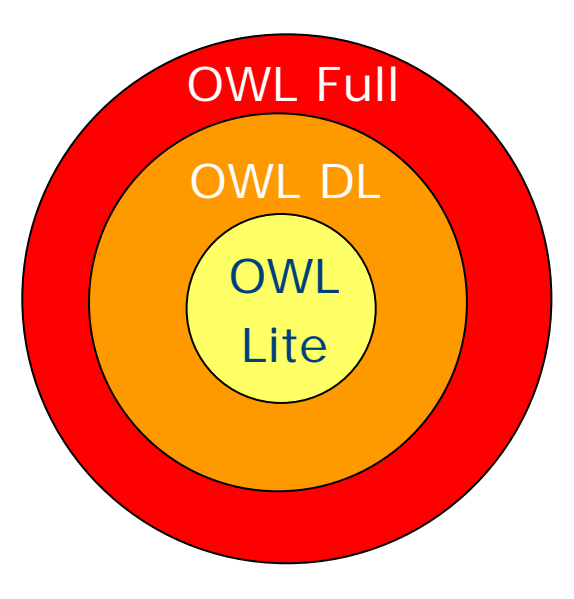

# **Riferimenti WEB**

- • OWL Guide fornisce una buona descrizione di OWL con molti esempi:
	- **Line Community** http://www.w3.org/TR/owl-guide/
- OWL Reference è una guida completa e dettagliata:
	- –http://www.w3.org/TR/owl-ref/
- Per tutti gli altri documenti OWL, e informazioni su Semantic Web:
	- **Line Community** http://www.w3.org/2001/sw
- $\bullet$  La home page di Roberto Navigli, semantic web e ontologie **Line Community** http://www.dsi.uniroma1.it/~navigli/